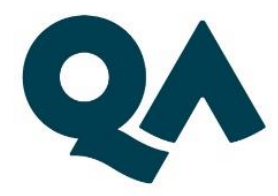

# Digital by Design (DxD) Technical Specification Guide

# Software Developer Level 4

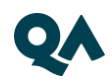

### **Contents**

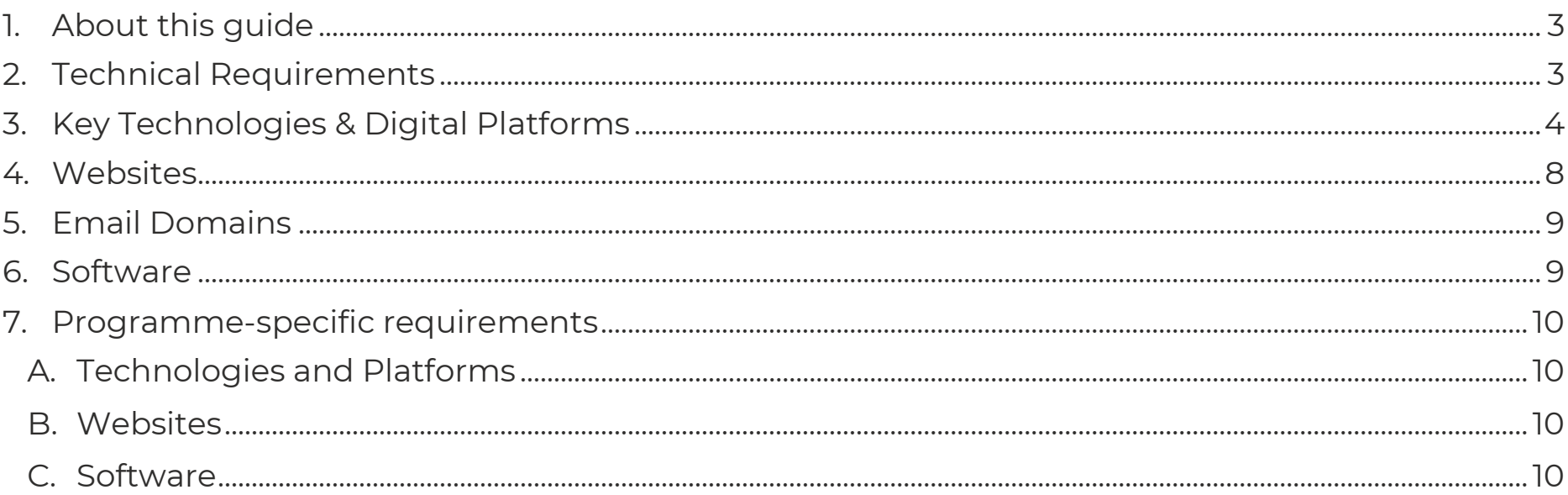

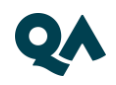

### <span id="page-2-0"></span>1. About this guide

This Technical Specification Guide is designed to support your digital learning by outlining the technical prerequisites required for the Software Developer Level 4 apprenticeship.

To help prepare and support your digital learning, this guide outlines the different technologies used to deliver the apprenticeship, with guidance on what you need to do to ensure you can access them as and when you need to during your programme.

Use this document to ensure everything works correctly on your device. If you experience any issues, please flag it to your IT department.

# <span id="page-2-1"></span>2. Technical Requirements

The technical requirements for this programme are listed below:

- Internet connectivity
- Internet browser
- Webcam
- Enabled microphone (laptop/desktop)

As part of the digital journey, our apprenticeships require you to connect with key contacts such as your Digital Learning Consultant (DLC), via web conferencing.

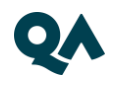

# <span id="page-3-0"></span>3. Key Technologies & Digital Platforms

There are two types of link included below:

- Those that are direct links and should work via any modern web browser.
- Those **that** are used as integration links between platforms and will not work by clicking the link on its own.

#### **The links in the table below should be directly accessible via any modern web browser.**

Using a laptop/pc build provided by your organisation:

- 1. Select each link or enter them into your web browser address bar.
- 2. Can you successfully reach the intended page?
- 3. If no, please raise this with your internal IT team.

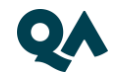

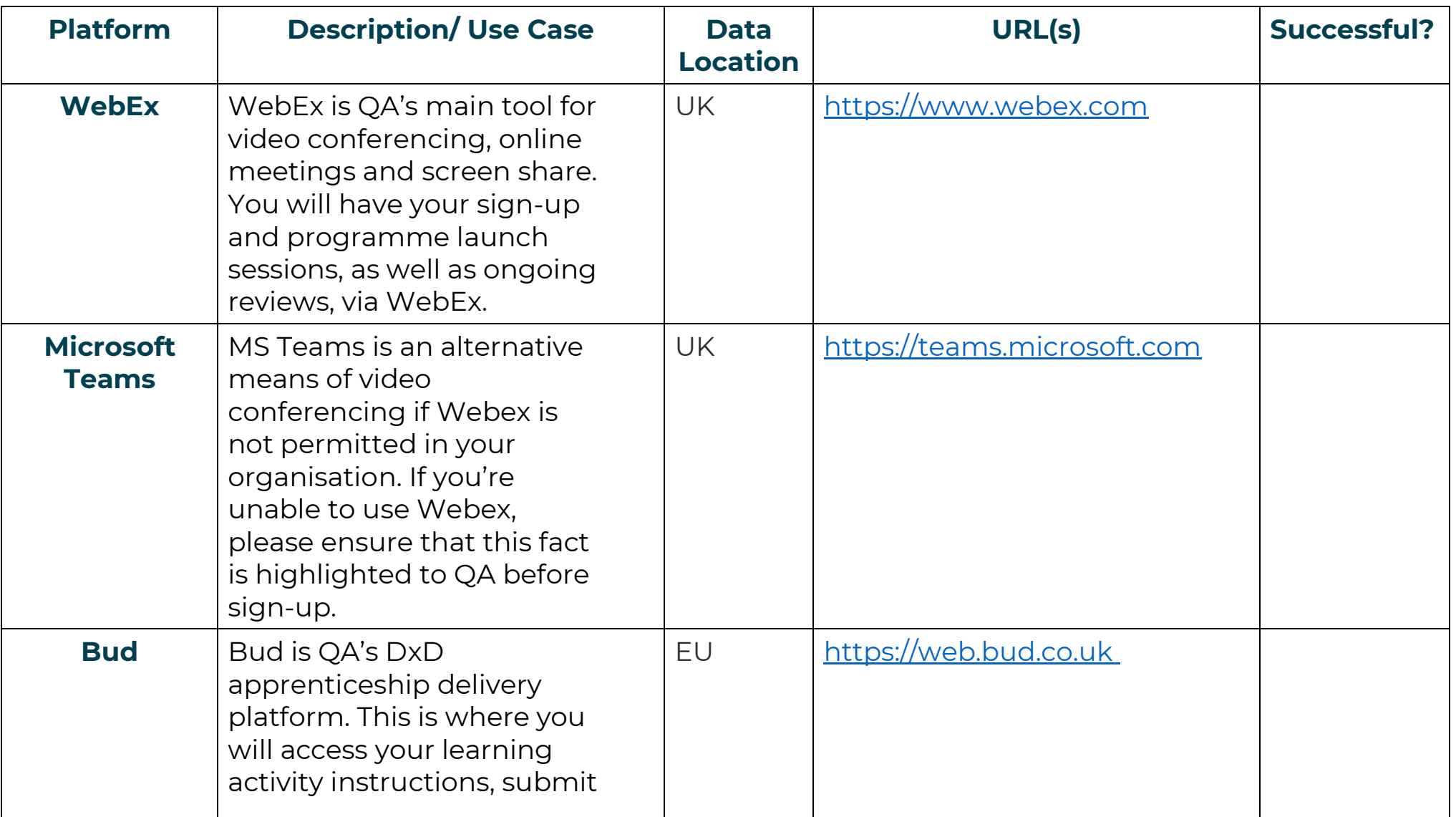

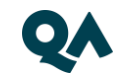

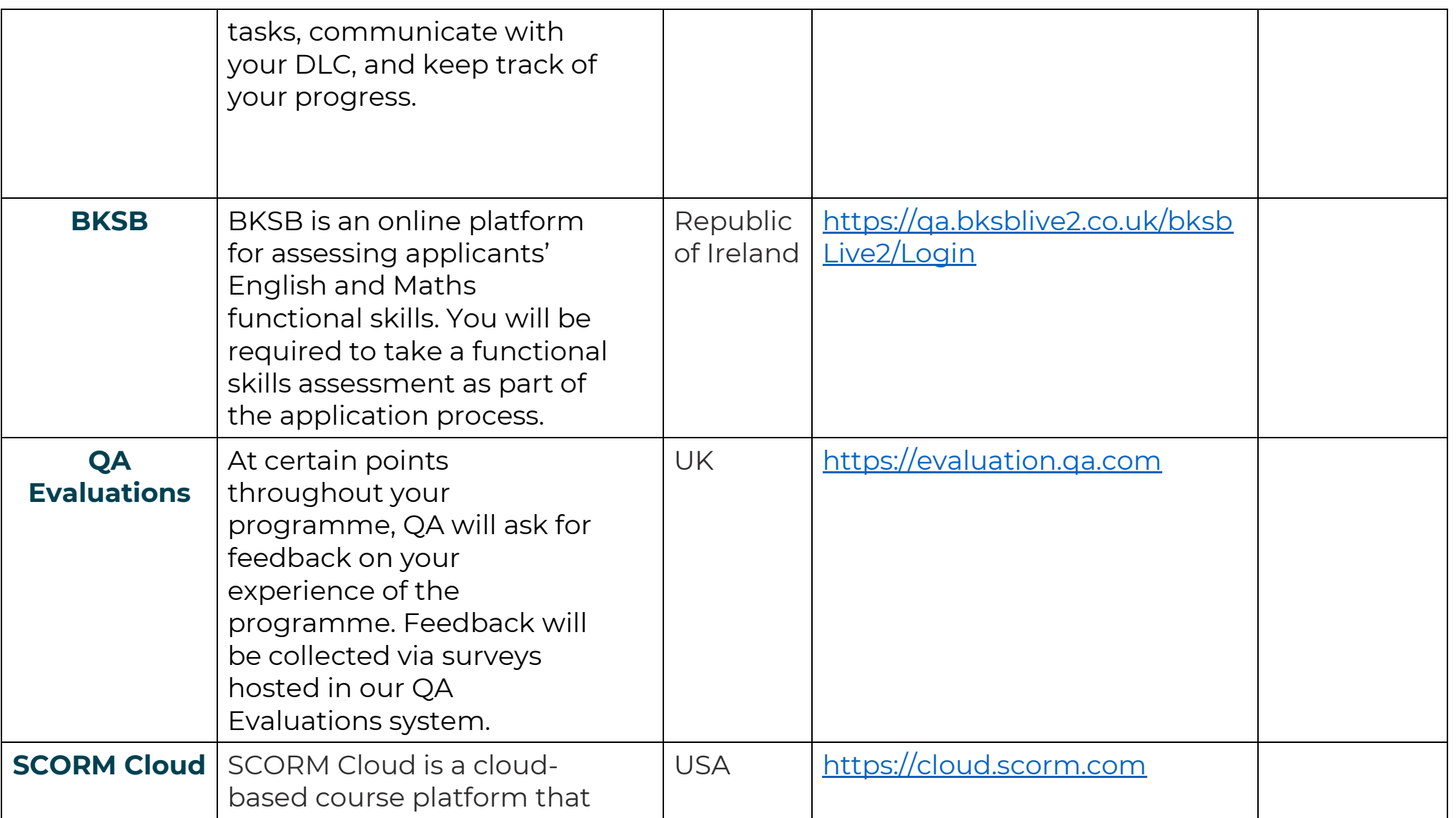

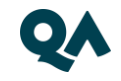

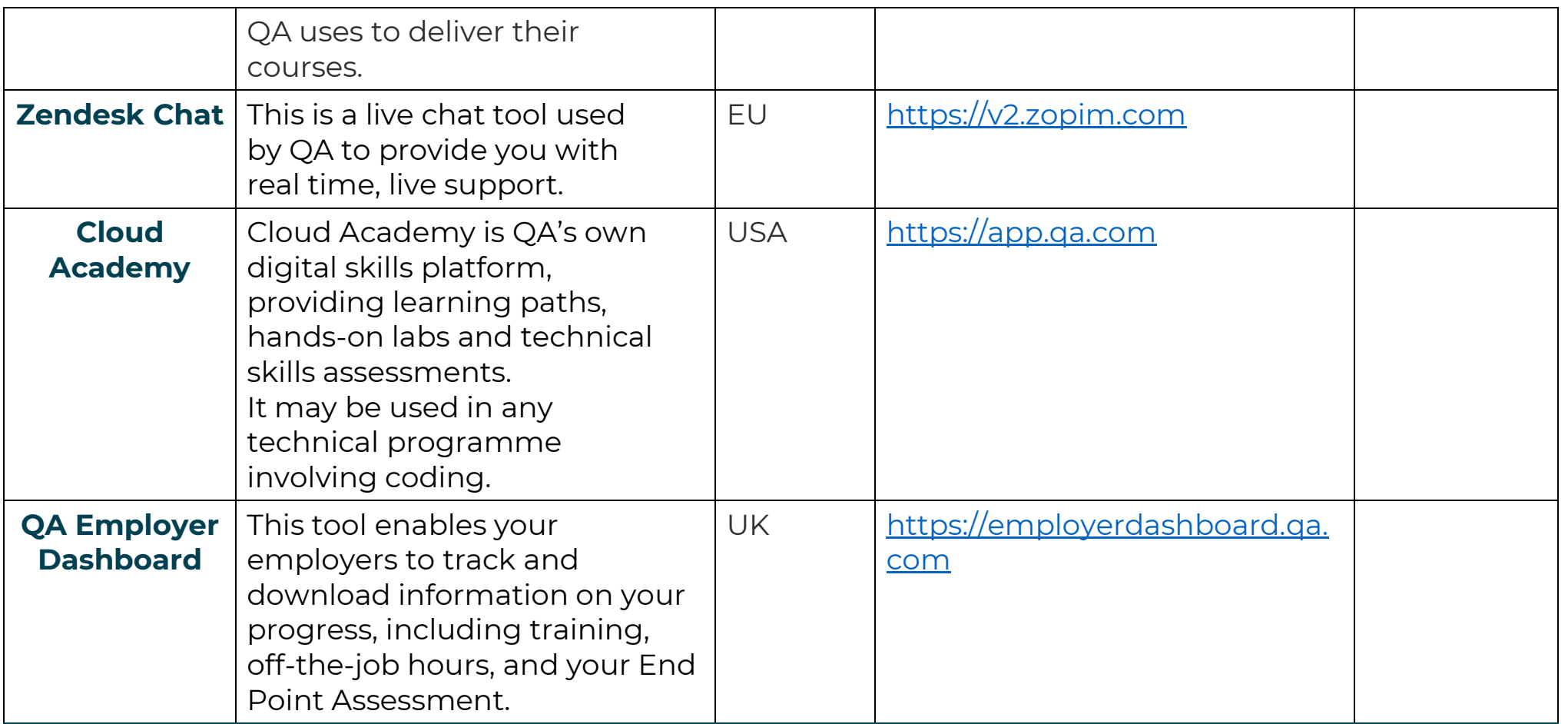

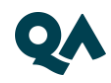

#### <span id="page-7-0"></span>4. Websites

The table below lists the nice-to-have websites to obtain access to.

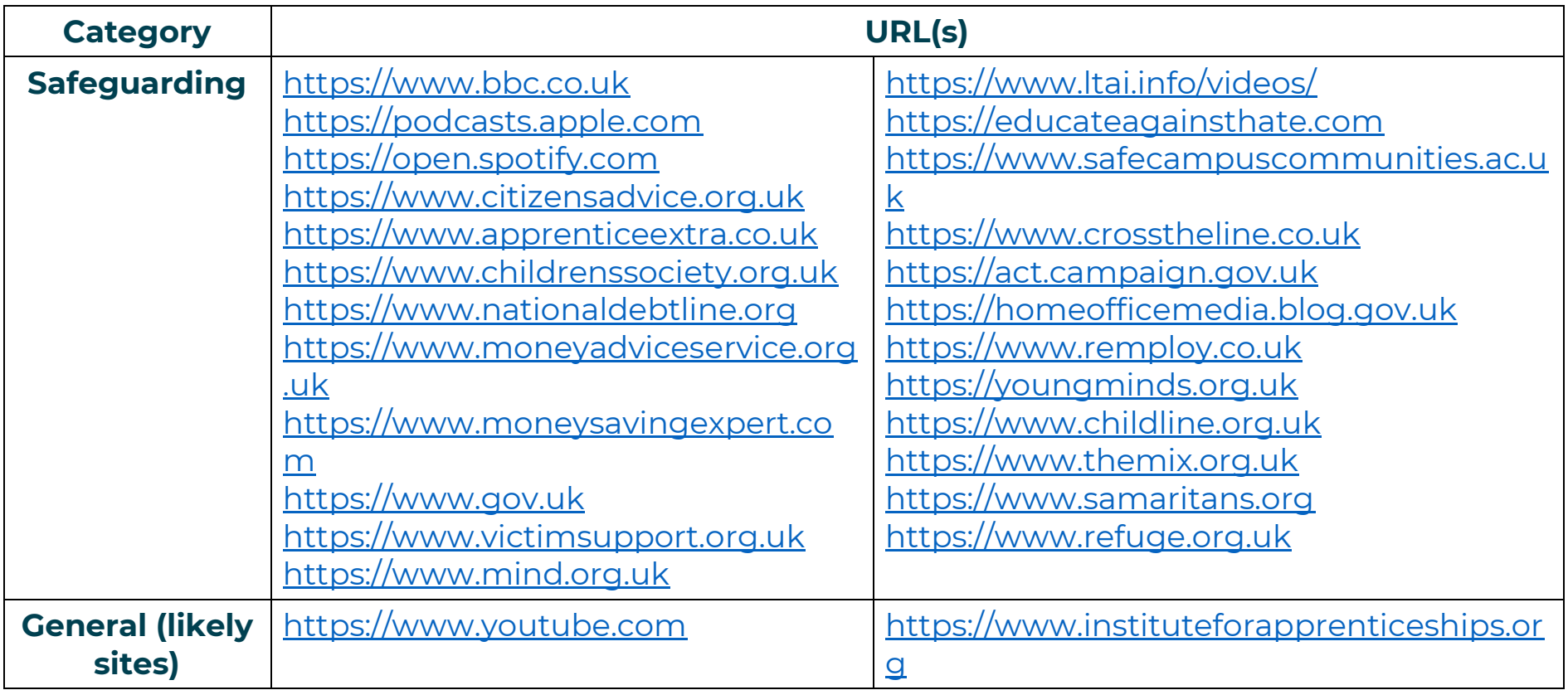

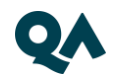

#### <span id="page-8-0"></span>5. Email Domains

The table below lists the email domains which your email provider should allow access to.

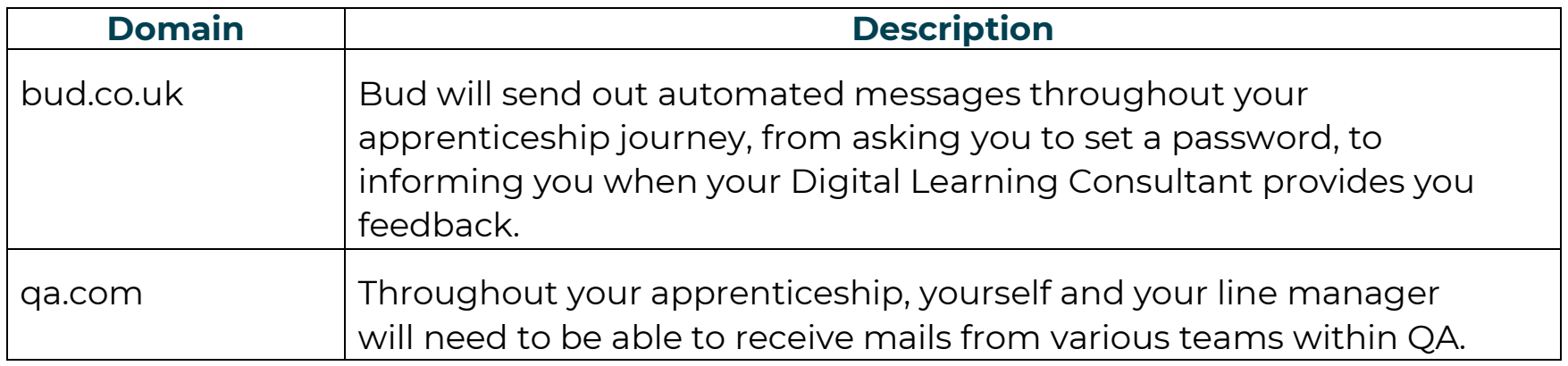

**NOTE:** Detailed documentation on data and storage available on request.

#### <span id="page-8-1"></span>6. Software

For all programmes, we recommend that you have access to the standard MS Office suite, or an equivalent that is able to run macros. You will also need a recognised, up-to-date browser.

# <span id="page-9-0"></span>7. Programme-specific requirements

#### <span id="page-9-1"></span>**A. Technologies and Platforms**

N/A

#### <span id="page-9-2"></span>**B. Websites**

The websites you will need access to are listed in the table below. A link to each website is also provided so you can check your access.

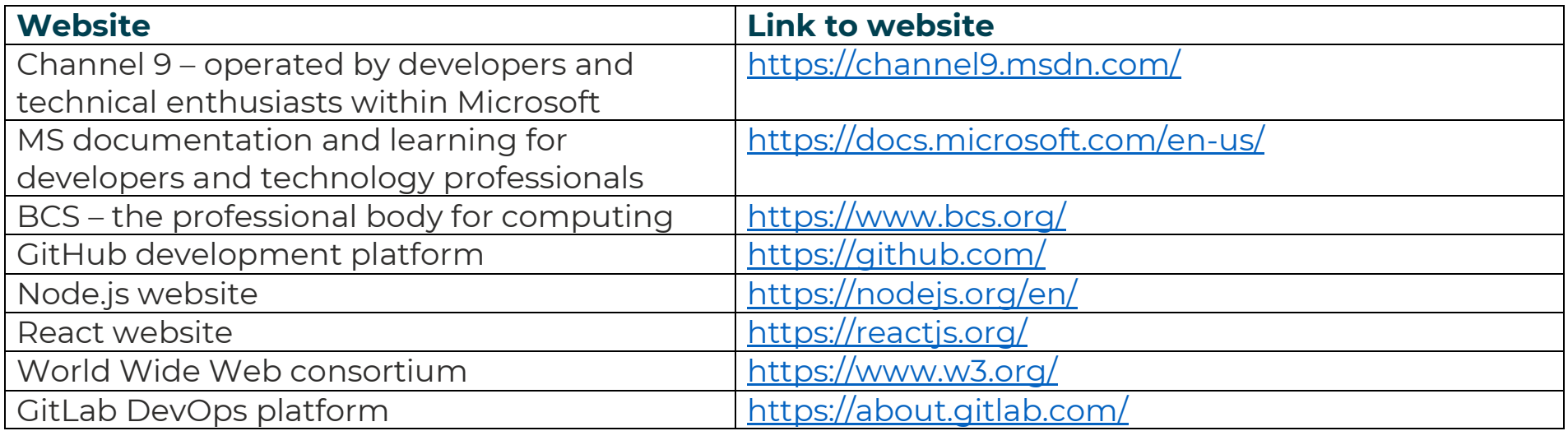

#### <span id="page-9-3"></span>**C. Software**

 $N/A$ 

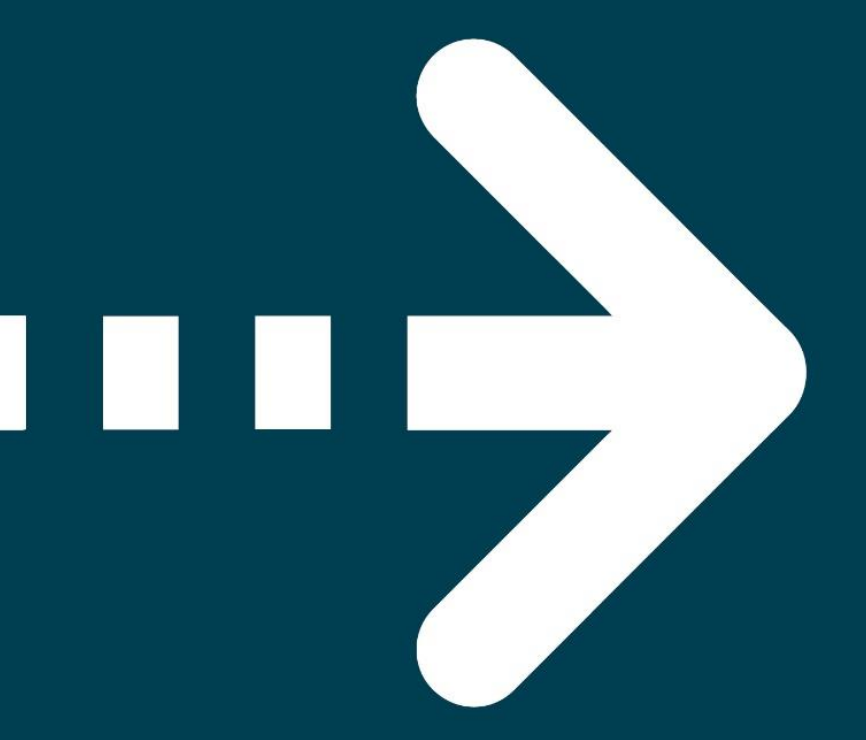

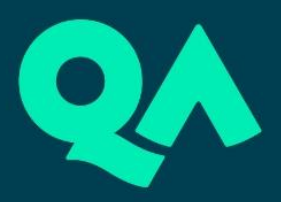